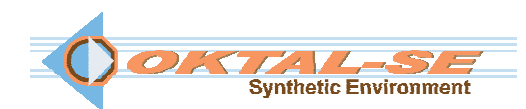

## **SE-Workbench-EOS: Electro-Optics Signature software package description**

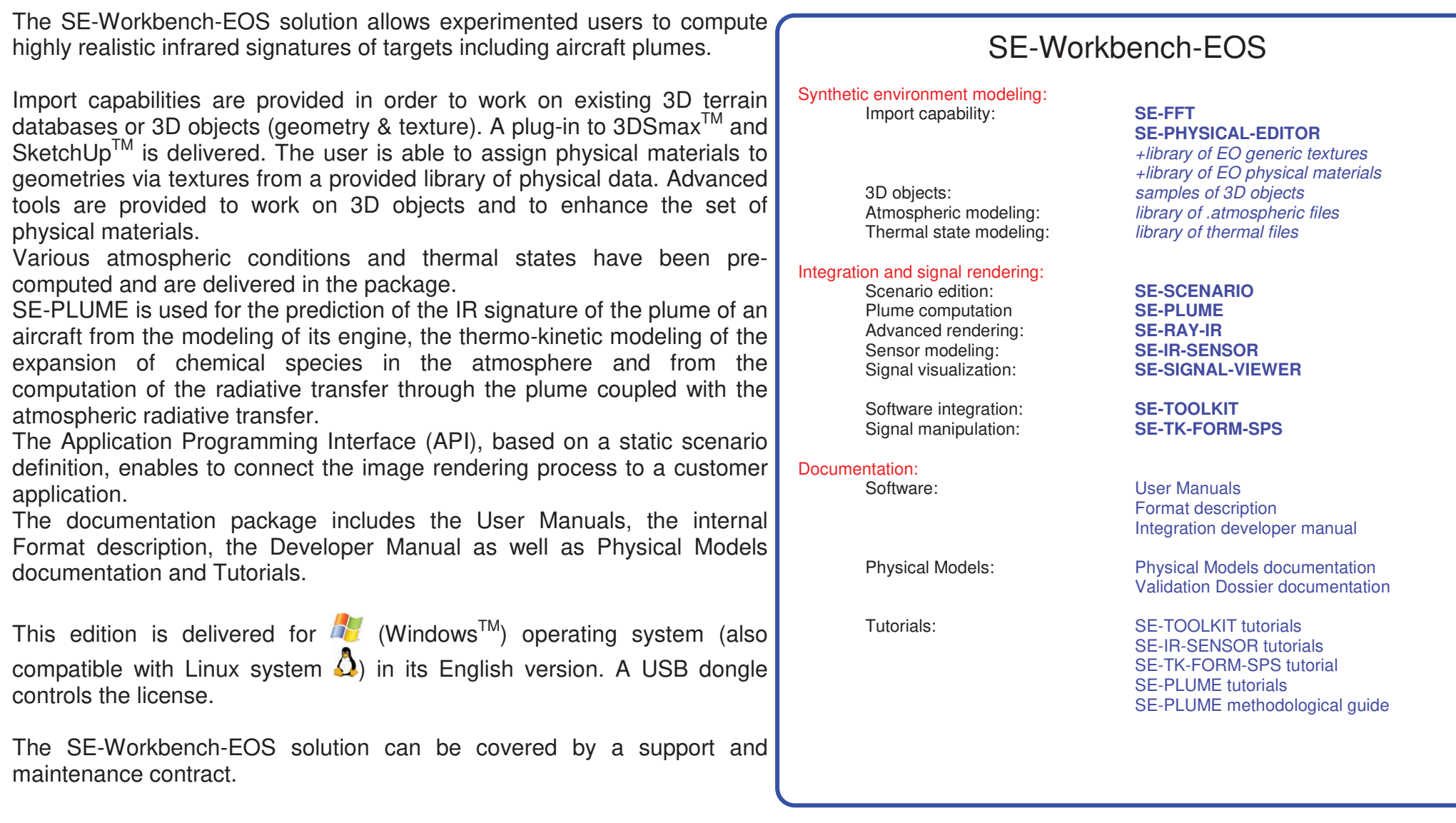